# **OPCIÓN A**

## **Ejercicio 1 de la opción A del modelo 3 de 1997.**

Determina el valor de la constante k sabiendo que la curva de ecuación y= $\frac{x^3 + kx^2}{x-2}$ 2  $y=\frac{x^3+kx^2+1}{x^2}$  $\frac{100 + 11}{x^2 + 1}$  posee una asíntota que pasa por el punto (1, 3).

## **Solución**

La única asíntota que posee esta función es una oblicua de la forma y = mx + n con m = lim  $_{x\to +\infty}$  [f(x) / x] y  $n = \lim_{x \to +\infty} [f(x) - mx]$ .

 $m = \lim_{x \to +\infty} [f(x)/x] = 1$  $n = \lim_{x \to +\infty} [f(x) - mx] = \lim_{x \to +\infty} [(x^3 + kx^2 + 1) / (x^2 + 1) - x] = \lim_{x \to +\infty} [(kx^2 - x + 1) / (x^2 + 1)] = k.$ La asíntota es y = mx + n = x + k, como dicen que pasa por el punto (1,3) tenemos  $3 = 1 + k$ , de donde k = 2, y la asíntota es y = x + 2.

## **Ejercicio 2 de la opción A del modelo 3 de 1997.**

(a) Dibuja la región limitada por las curvas de ecuaciones  $y^2 = x e y = |x - 2|$ .

(b) Calcula el área de dicha región.

(a)

**Solución** 

 ${\sf y}^2$  = x, es una parábola en la dirección del eje OX, de donde  $\;{\rm y}=\pm \sqrt{x}$  . Su gráfica es

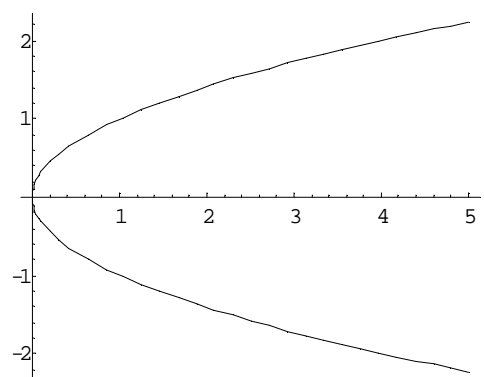

 $y = +\sqrt{x}$ , es la función que está por encima del eje OX

*y* = − $\sqrt{x}$ , es la función que está por debajo del eje OX

$$
y = |x - 2| = \begin{cases} x - 2 & \text{si} \quad x \ge 2\\ -x + 2 & \text{si} \quad x < 2 \end{cases}
$$

es una función a trozos formada por dos semirrectas, y su gráfica es

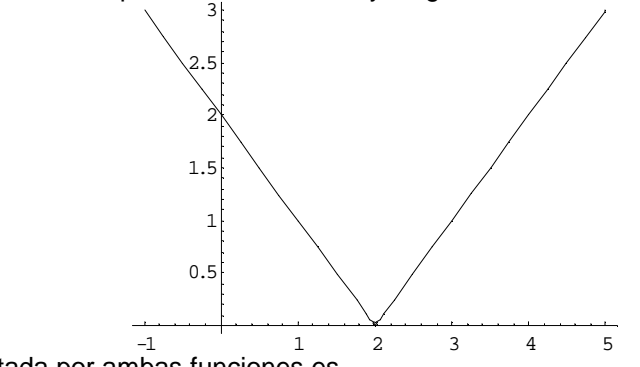

Por tanto la región limitada por ambas funciones es

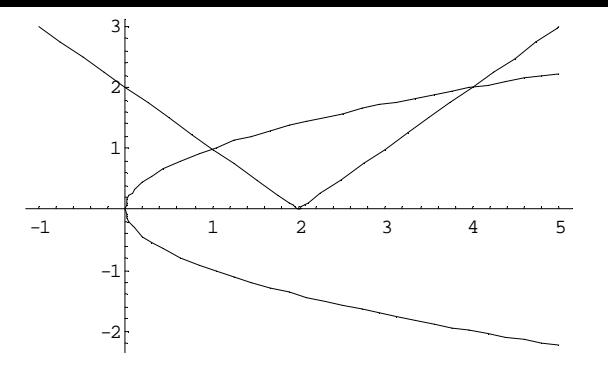

(b)

Para calcula el área de dicha región, necesitamos encontrar los puntos donde coinciden es decir las soluciones de la ecuación  $\sqrt{x} = x - 2$ . Elevando al cuadrado y pasando todo a un miembro obtenemos  $x^2 5x + 4 = 0$ , cuyas soluciones son  $x = 1$  y  $x = 4$ .

$$
Area = \int_1^2 \left(\sqrt{x} - (-x + 2)\right) dx + \int_2^4 \left(\sqrt{x} - (x - 2)\right) dx = \left[\frac{x^{3/2}}{3/2} + \frac{x^2}{2} - 2x\right]_1^2 + \left[\frac{x^{3/2}}{3/2} - \frac{x^2}{2} + 2x\right]_2^4 =
$$
\n
$$
= \left[\frac{2}{3.2} \cdot \frac{2^{3/2}}{2} + 2 - 4\right) - \frac{2}{3.1} \cdot \frac{1}{2} + \left[\frac{2}{3.2} \cdot \frac{2^{6/2}}{2} - 8 + 8\right) - \frac{2}{3.2} \cdot \frac{2^{3/2}}{2} - 2 + 4\right] = 25/6 \text{ u. a.}
$$

**Ejercicio 3 de la opción A del modelo 3 de 1997.** 

Una fabrica de electrodomésticos tiene una producción semanal fija de 42 unidades. La fábrica abastece a tres establecimientos - digamos A, B y C - que demandan toda su producción. En una determinada semana el establecimiento A solicitó tantas unidades como B y C juntos y, por otro lado, B solicitó un 20% más que la suma de la mitad de lo que pidió A más la tercera parte de lo que pidió C. ¿ Cuantas unidades solicitó cada establecimiento dicha semana?.

**Solución** 

 $A + B + C = 42$  $A = B + C$ B = ( A/2 + C/3) +(20/100)(A/2 + C/3). Operando queda 5B = 3A + 2C Resolviendo este sistema de tres ecuaciones con tres incógnitas se obtiene  $A = 21$ ,  $B = 7$  y  $C = 14$ 

#### **Ejercicio 4 de la opción A del modelo 3 de 1997.**

(a) Determina la ecuación del plano que contiene al punto  $P = (2, 0, 1)$  y a la recta r de ecuaciones

$$
\frac{x-1}{2} = \frac{y+3}{1} = \frac{z-2}{3}
$$

(b) Calcula el ángulo que forma el plano calculado en el apartado anterior y la recta s de ecuaciones

$$
\frac{x}{3} = \frac{y-2}{2} = \frac{z+1}{-1}
$$
  
Solución

(a)

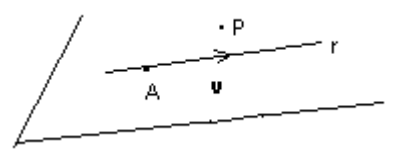

El punto A de la recta es A = (1,-3,2). Un vector director de r es **v** = (2,1,3). Si el plano contiene al punto P y a la recta r, el plano tiene como punto A = (1,-3,2) y es paralelo a los vectores **v** = (2,1,3) y **AP** = (1,3,-1), por tanto la ecuación del plano es:

$$
\Pi = 0 = \begin{vmatrix} x-1 & y+3 & z-2 \\ 2 & 1 & 3 \\ 1 & 3 & -1 \end{vmatrix} = -10x - 5y + 5z - 15 = 0
$$

(b)

Para determinar el ángulo que forman el plano Π con la recta s, necesitamos el vector normal del plano y el director de la recta.

El vector normal del plano es  $n = (-10,-5,5)$ , y también nos sirve  $(-2,-1,1)$  (es proporcional a el) El vector director de la recta s es  $w = (2,2,-1)$ 

$$
sen(\alpha) = cos(90 - \alpha) = \frac{|n \cdot w|}{|n||w|} = \frac{|-4 - 2 - 1|}{\sqrt{4 + 1 + 1}\sqrt{4 + 4 + 1}} = \frac{7}{\sqrt{6}\sqrt{9}}
$$
  

$$
\alpha = arsen\left(\frac{7}{\sqrt{6}\sqrt{9}}\right) = 72° 17' 4.3''
$$

## **OPCIÓN B**

#### **Ejercicio 1 de la opción B del modelo 3 de 1997.**

Dado un triángulo isósceles de base 8 cm. Y altura 5 cm., calcula las dimensiones del rectángulo de área máxima que puede inscribirse dentro de dicho triángulo como se indica en la figura

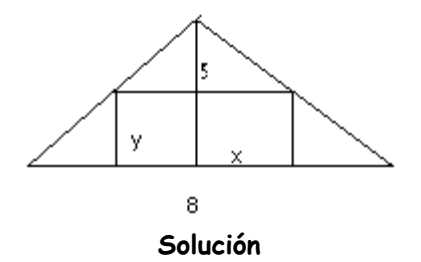

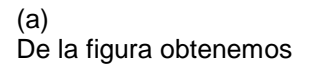

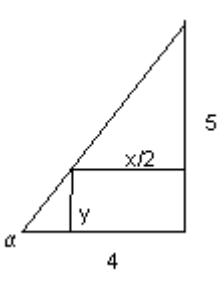

La función a maximizar es  $A = x.y$ 

Por otro lado tag( $\alpha$ ) = 5 /4 = (y) / (4 – x/2), de donde obtenemos y = (40 – 5x) / 8, luego A = x.y = (40x – 5x<sup>2</sup>)  $/ 8.$ 

 $A' = 1/8(40 - 10x)$ 

A ' = 0, nos da  $40 - 10x = 0$ , es decir  $x = 4$ .  $y = (40 - 20) / 8 = 5/2$ 

Luego el rectángulo tiene de base  $x = 4$  y de altura  $y = 5/2$ .

Veamos que es un máximo

A '' = - 10/8 < 0, luego es máximo

#### **Ejercicio 2 de la opción B del modelo 3 de 1997.**

(a) Define el concepto de derivada de una función en un punto

(b) Estudia la derivabilidad de la función  $f : \mathfrak{R} \to \mathfrak{R}$  definida por  $f(x) = |x|e^{x}$ .

(c) Siendo f la función dada en el apartado anterior, calcula  $\int_0^1$  $\int_0^{\infty} f(x) dx$ 

#### **Solución**

(a)

Una función  $f(x)$  es derivable en el punto  $x = a$  si y solo si existe el siguiente límite que se toma como derivada

> $x + xa^x$  $x \sim x^x$

 $-(e^x + xe^x)$  si x <

 $e^x + xe^x$ ) *si x*  $e^x + xe^x$  *si x* 

 $+ xe^x$  si x>

0

 $(e^x + xe^x)$  si  $x < 0$ 

$$
f'(a) = \lim_{h \to 0} \frac{f(a+h) - f(a)}{h}
$$
  
(b)  

$$
f(x) = |x|e^{x} = \begin{cases} xe^{x} & \text{si } x \ge 0 \\ -xe^{x} & \text{si } x < 0 \end{cases}, \quad f'(x) = \begin{cases} \frac{1}{2} & \text{if } x \ge 0 \\ -xe^{x} & \text{si } x < 0 \end{cases}
$$

 $\overline{\mathcal{L}}$ Falta estudiar f ' (0), es decir tenemos que ver si f '  $(0^+)$  = f '  $(0^-)$  $f'(0^+) = \lim_{x \to 0^+} f'(x) = \lim_{x \to 0} (e^x + x \cdot e^x) = e^0 + 0 = 1$ f ' (0  $j = \lim_{x \to 0^-} f' (x) = \lim_{x \to 0} [-(e^x + x \cdot e^x)] = -(e^0 + 0) = -1$ Como  $f'(0^+) \neq f'(0)$ , no existe  $f'(0)$ .

(c) La integral  $\int x.e^{x} dx$  es `por partes, tomamos u = x, dv = e<sup>x</sup> dx, con lo cual du = dx, v =  $\int e^{x} dx = e^{x}$ , y nos resulta

$$
\int x \cdot e^{x} dx = x \cdot e^{x} - \int e^{x} dx = x \cdot e^{x} - e^{x}.
$$
 Por tanto  

$$
\int_{0}^{1} f(x) dx = \int_{0}^{1} xe^{x} dx = \left[ xe^{x} - e^{x} \right]_{0}^{1} = (1 \cdot e^{1} - e^{1}) - (0 \cdot e^{0} - e^{0}) = 0 + 1 = 1
$$

#### **Ejercicio 3 de la opción B del modelo 3 de 1997.**

Del sistema de ecuaciones

$$
a_{11}x + a_{12}y = 0
$$
  

$$
a_{21}x + a_{22}y = 0
$$

se conocen todas sus soluciones, que son  $x = \lambda$ ,  $y = 2\lambda$  con  $\lambda$  variando en los números reales. También se sabe que

$$
\begin{pmatrix} a_{11} & a_{12} \\ a_{21} & a_{22} \end{pmatrix} \begin{pmatrix} 2 \\ 1 \end{pmatrix} = \begin{pmatrix} 1 \\ 2 \end{pmatrix}
$$

Resuelve el sistema

$$
a_{11}x + a_{12}y = 1,a_{21}x + a_{22}y = 2\nSolución
$$

Del sistema

$$
a_{11}x + a_{12}y = 0
$$
  

$$
a_{21}x + a_{22}y = 0
$$

tomando las soluciones  $x = \lambda$ ,  $y = 2\lambda$ , y sustituyéndolas en el sistema tenemos

$$
a_{11}\lambda + a_{12}(2\lambda) = 0
$$

$$
a_{21}\lambda + a_{22}(2\lambda) = 0
$$

Sacando factor común  $\lambda$ , y teniendo en cuenta que  $\lambda$  no tiene porqué ser cero, tenemos

$$
a_{11}(1) + a_{12}(2) = 0
$$
  

$$
a_{21}(1) + a_{22}(2) = 0
$$

Por otro lado de la ecuación

$$
\begin{pmatrix} a_{11} & a_{12} \\ a_{21} & a_{22} \end{pmatrix} \begin{pmatrix} 2 \\ 1 \end{pmatrix} = \begin{pmatrix} 1 \\ 2 \end{pmatrix}
$$

obtenemos

$$
a_{11}(2) + a_{12}(1) = 1
$$
  

$$
a_{21}(2) + a_{22}(1) = 1
$$

Resolviendo este sistema de cuatro ecuaciones con cuatro incógnitas, obtenemos  $a_{11} = 2/3$ ;  $a_{12} = -1/3$ ;  $a_{21} = 4/3$  y  $a_{22} = -2/3$ Por tanto el sistema original

nos queda como

$$
2/3 x - 1/3 y = 0
$$
  

$$
4/3 x - 2/3 y = 0
$$

 $a_{11}x + a_{12}y = 0$  $a_{21}x + a_{22}y = 0$ 

Resolvemos ya el sistema que nos piden

$$
2/3 x - 1/3 y = 1
$$
  

$$
4/3 x - 2/3 y = 2
$$

La segunda ecuación es el doble de la primera, luego el sistema se reduce a la ecuación  $2x - y = 3$ . Tomando x = λ, tenemos y = 2x – 3 = 2λ - 3, y la solución es:  $(x,y) = (\lambda, 2\lambda -3)$  con  $\lambda \in \Re$ 

## **Ejercicio 4 de la opción B del modelo 3 de 1997.**

Calcula de manera razonada, un plano que sea paralelo al plano de ecuación 
$$
x + y + z = 1
$$
 y determine con  
los ejes coordenados un triángulo cuya área sea 18.  $\sqrt{3}$ 

#### **Solución**

Un plano paralelo al  $x + y + z = 1$ , es  $x + y + z + \lambda = 0$ 

Para hallar los cortes con los ejes coordenados hacemos  $x = y = 0$ , y obtenemos el punto  $C = (0,0,-\lambda)$ Análogamente se obtienen los puntos A =  $(-\lambda, 0, 0)$  y B =  $(0, -\lambda, 0)$ 

El área de un triángulo es ½ del módulo del producto vectorial de los vectores que determinan dos lados con origen común es decir

Área =  $\frac{1}{2}$  | **AB**x**AC** | = 18.  $\sqrt{3}$ , que es un dato del problema. **AB** =  $(\lambda, -\lambda, 0)$ ; **AC** =  $(\lambda, 0, -\lambda)$ 

$$
\mathbf{AB} \times \mathbf{AC} = \begin{vmatrix} i & j & k \\ \lambda & -\lambda & 0 \\ \lambda & 0 & -\lambda \end{vmatrix} = \mathbf{i}(\lambda^2) - \mathbf{j}(-\lambda^2) + \mathbf{k}(\lambda^2) = (\lambda^2, \lambda^2, \lambda^2)
$$

 $\hat{A}$ rea = ½  $|AB \times AC| = 18. \sqrt{3} = \frac{1}{2} (\lambda^4 + \lambda^4 + \lambda^4)^{(1/2)} = \frac{1}{2} (3 \lambda^4)^{(1/2)}$ . Operando tenemos

18.  $\sqrt{3} = 1/2$   $\lambda^2$ .  $\sqrt{3}$ , de donde  $\lambda^2 = 36$ , y  $\lambda = \pm 6$ , por tanto nos salen dos plano paralelos, uno con  $\lambda = 6$ , y otro con  $\lambda$  = - 6.